# Logisim

#### <http://www.cburch.com/logisim/>

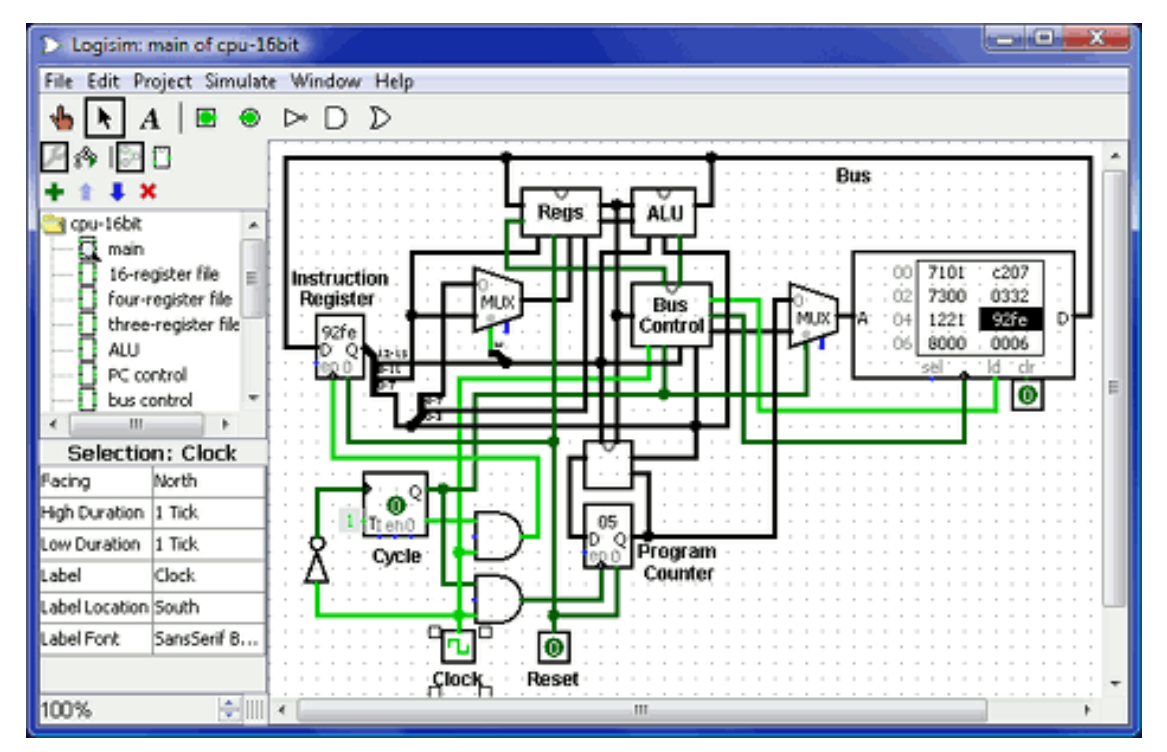

• Strumento software che permette di progettare e simulare circuiti logici digitali

# Esempio

• Realizziamo un semplice circuito che, dati due segnali in ingresso A e B, calcoli (A AND B)

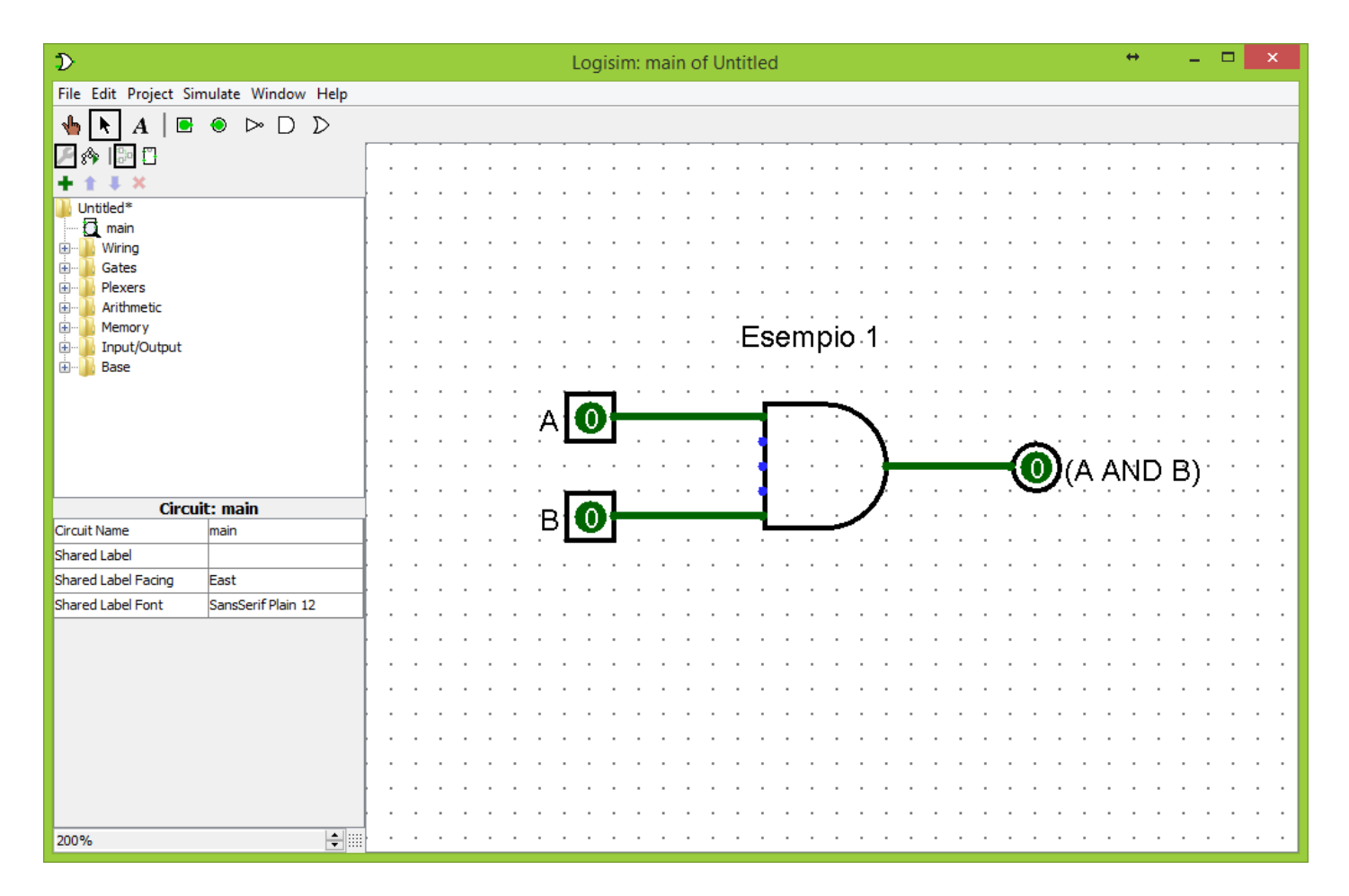

# Esempio

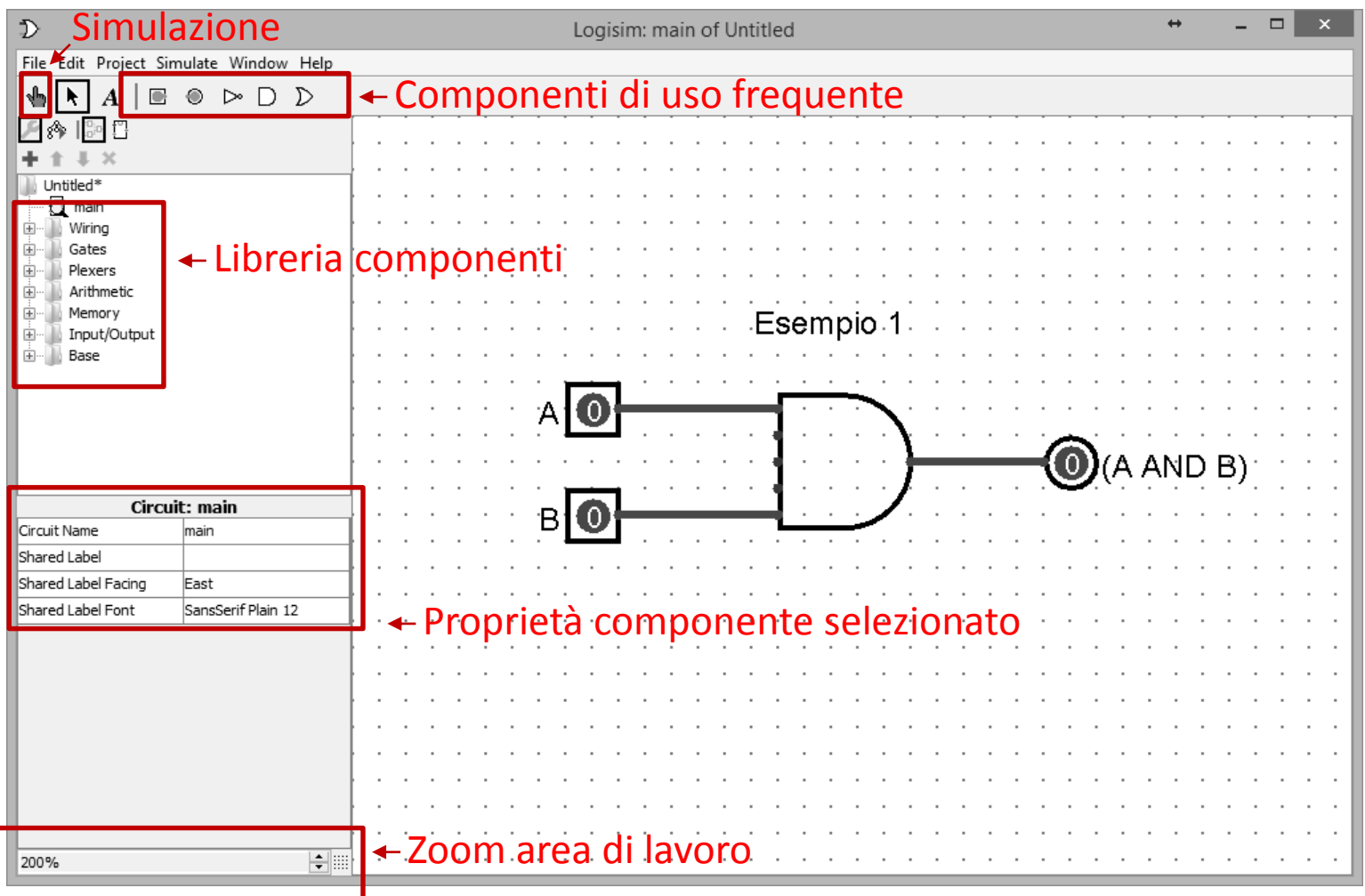

# Operatori logici e proprietà

 $\begin{array}{ccc} \text{NOT} & \neg \\ \text{AND} & \wedge \\ \text{OR} & \vee \end{array}$ 

Ordine di precedenza in assenza di parentesi

Richiamo delle proprietà

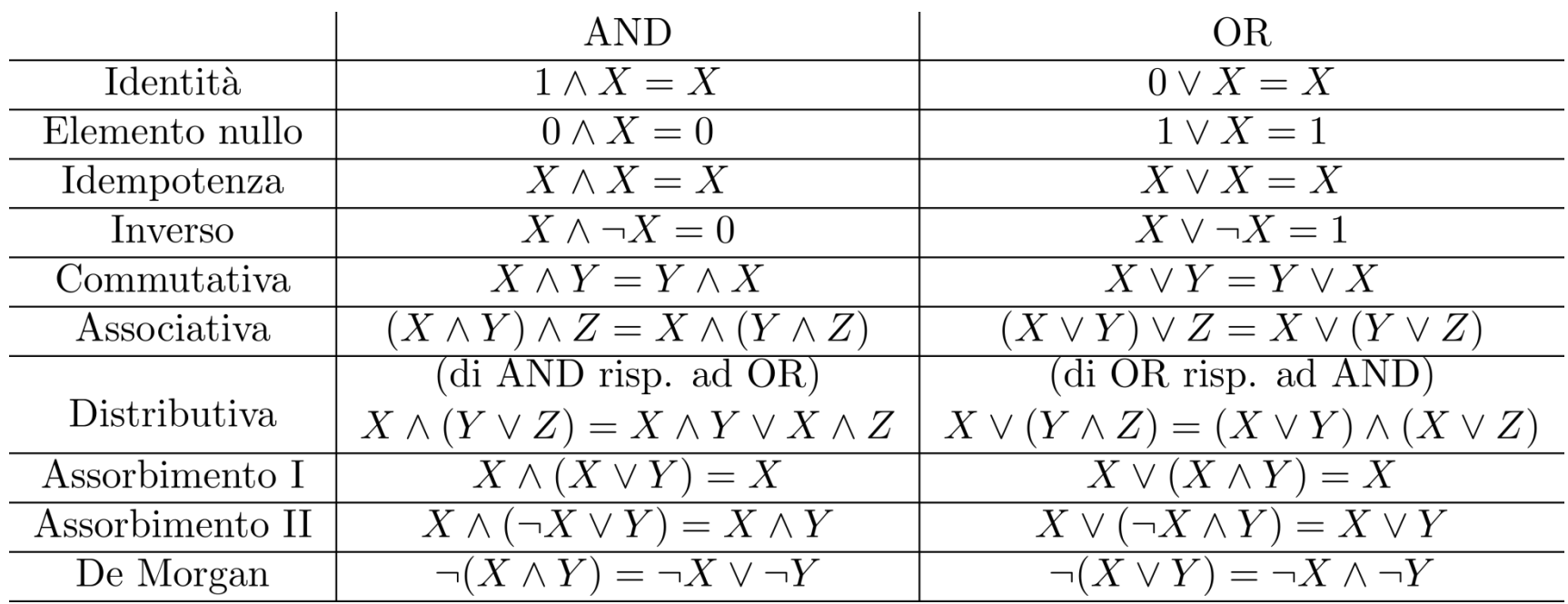

1. Si riproduca in Logisim il seguente circuito:

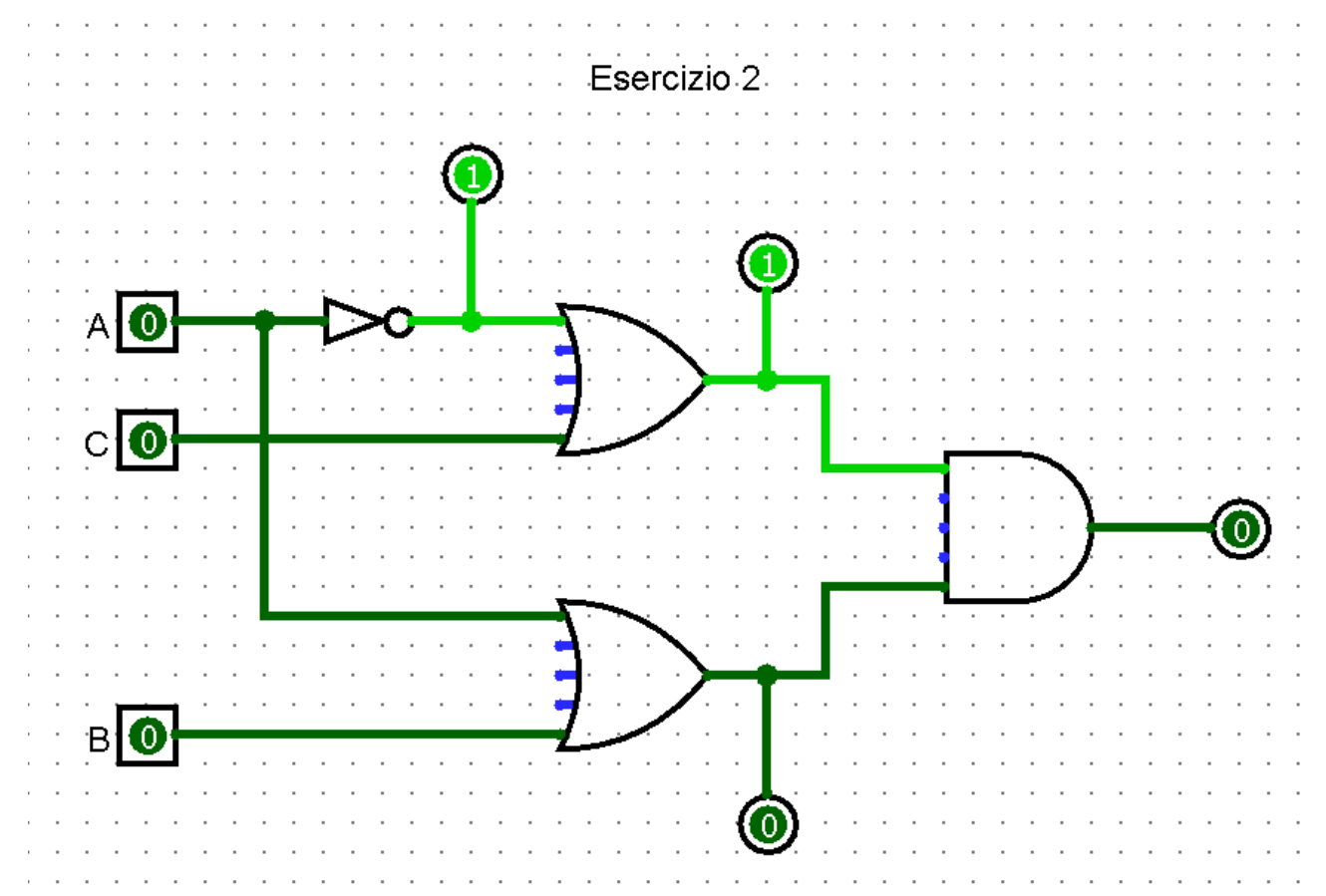

- 2. Si determini l'espressione logica di tutte le uscite (intermedie e finale)
- 3. Si scriva la tabella di verità del circuito

Label sui segnali (intermedi e finale)

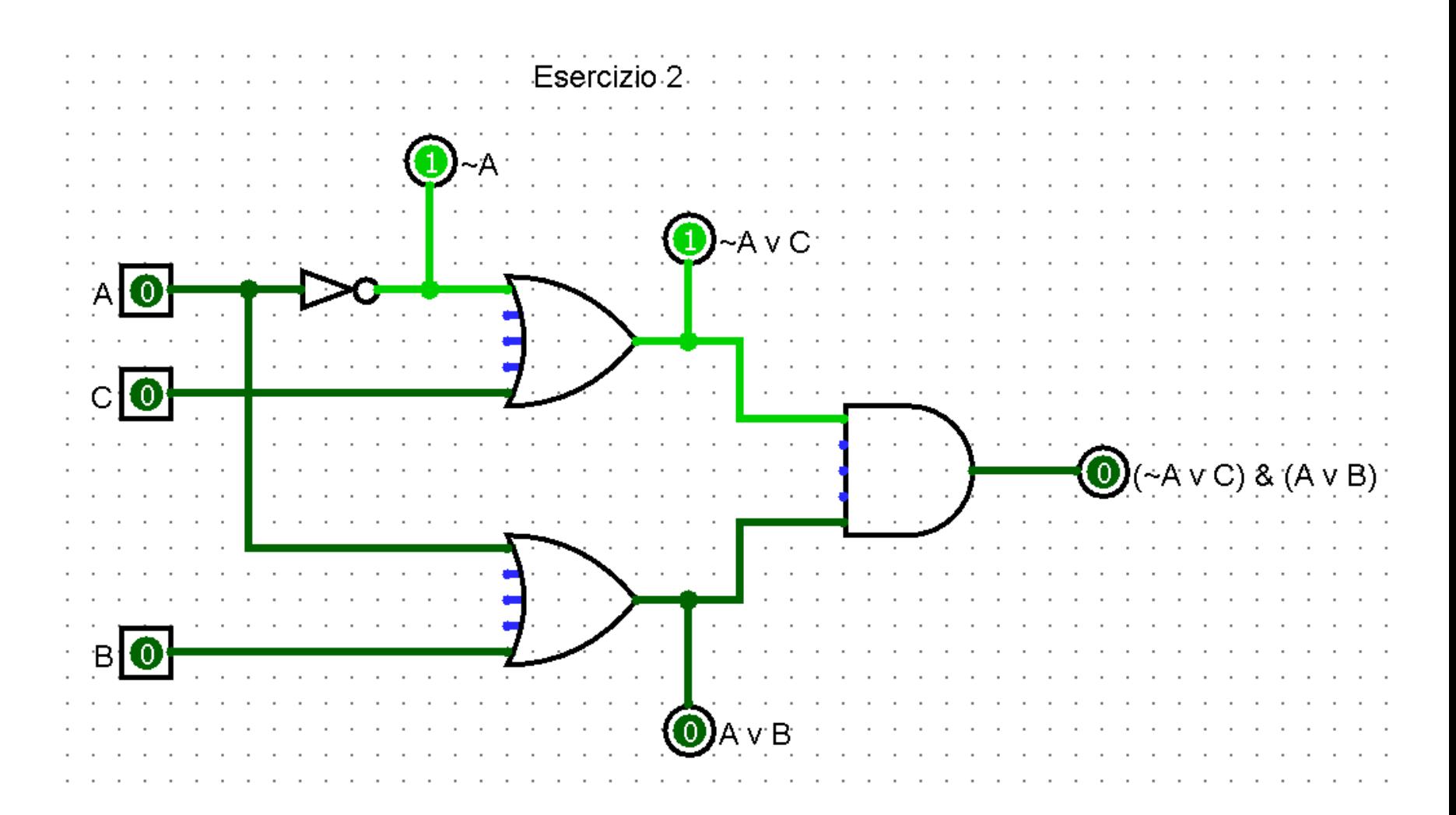

#### Tabella di verità

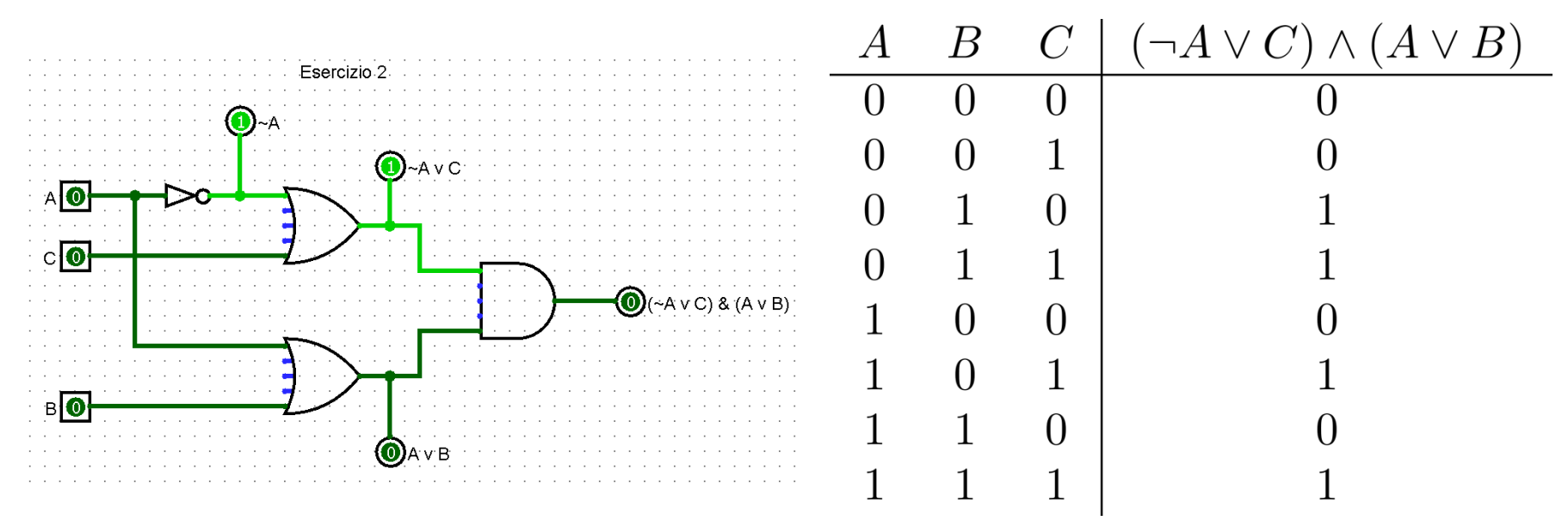

- 1. Dati due segnali A e B, si implementi un circuito che calcoli A XNOR B senza usare porte composte (NAND, NOR, XOR, XNOR)
- 2. Si derivi la tabella di verità e si osservi la funzione logica risultante

Suggerimento:  $A XNOR B = \neg(A \lor B) \lor (A \land B)$ 

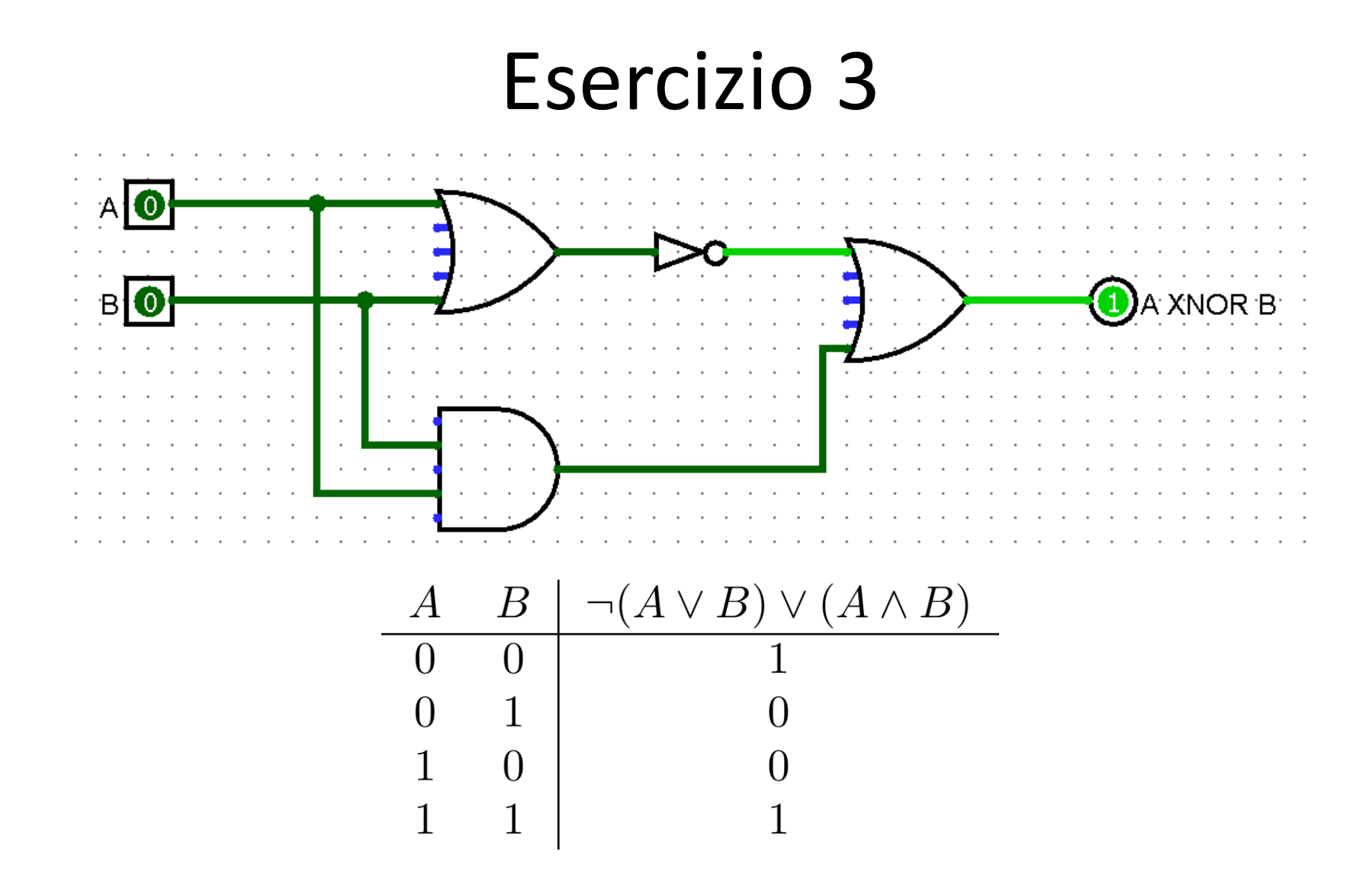

La funzione risultante è l'**uguaglianza logica**: possiamo usare XNOR per valutare l'uguaglianza del segnale in uscita a due diversi circuiti

Confronto il circuito prodotto precedentemente con la singola porta XNOR utilizzando un'ulteriore porta XNOR:

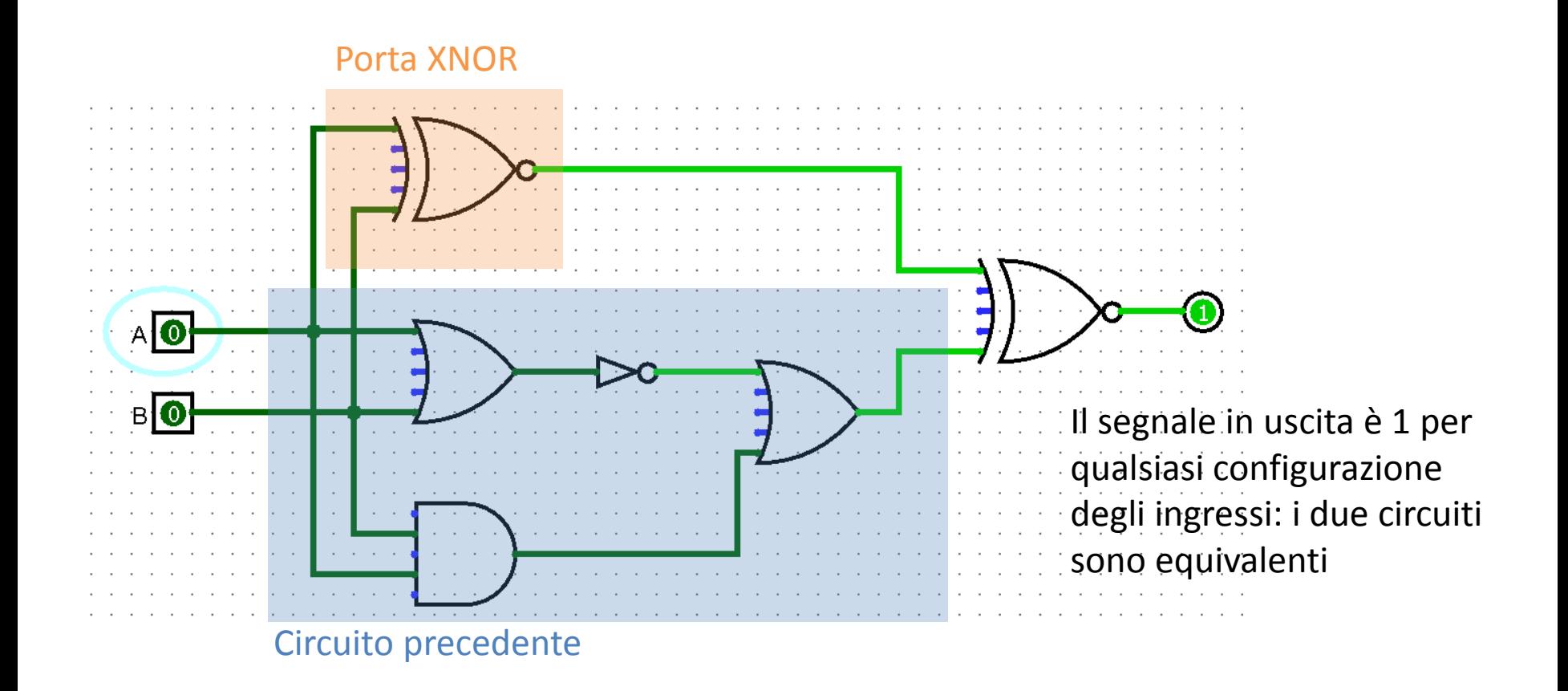

Sia data la seguente espressione logica:

$$
X = \neg A \lor \neg (B \lor \neg C)
$$

- 1. Si derivi la tabella di verità (si indichino anche alcune sotto-espressioni)
- 2. Si realizzi il circuito corrispondente e si verifichi la correttezza della tabella

Tabella di verità:

 $X = \neg A \vee \neg (B \vee \neg C)$ 

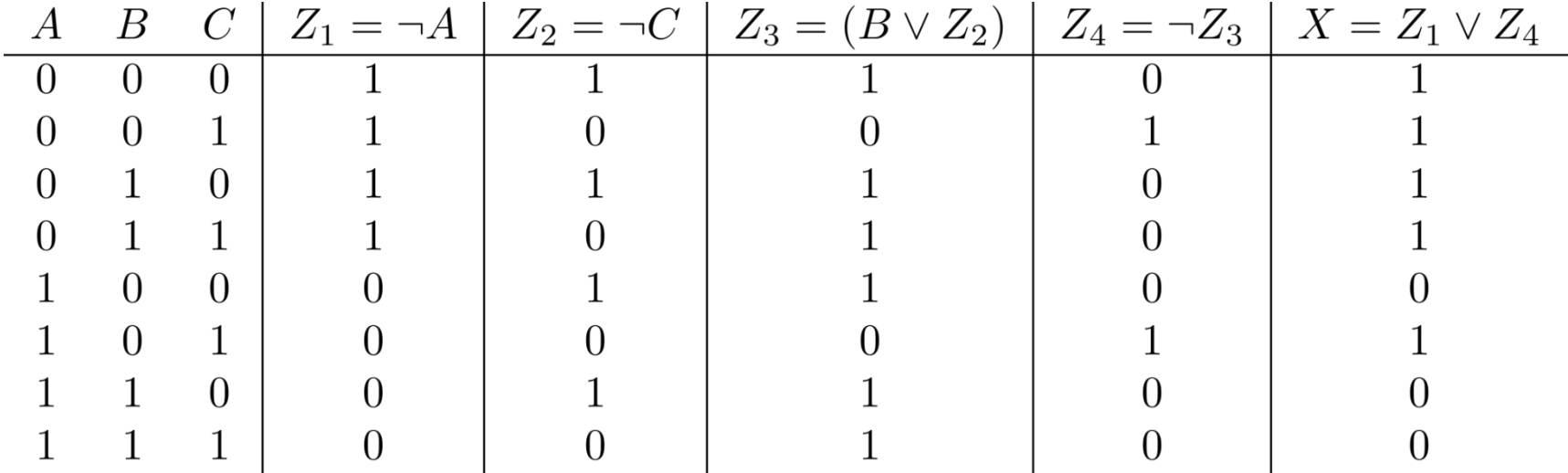

Circuito:

 $X = \neg A \lor \neg (B \lor \neg C)$  $Z_1 = \neg A \mid Z_2 = \neg C \mid Z_3 = (B \vee Z_2) \mid Z_4 = \neg Z_3 \mid X = Z_1 \vee Z_4$  $+74+$ 73

Dimostrare tramite manipolazioni algebriche (specificando le proprietà usate) che:

 $E_1 = E_2$ dove:  $\sim$   $\sim$   $\sim$   $\sim$   $\sim$   $\sim$  $\sim$ 

$$
E_1 = \neg(\neg A \land B \land \neg C \lor A \land B \land \neg C) \land A
$$

$$
E_2 = (\neg B \land A) \lor (A \land C)
$$

Si implementino i circuiti di  $E_1$  e  $E_2$  e si verifichi l'equivalenza tramite la porta XNOR

$$
E_1 = \neg(\neg A \land B \land \neg C \lor A \land B \land \neg C) \land A
$$
  
\n
$$
= \neg((B \land \neg C) \land (\neg A \lor A)) \land A
$$
 (distributive)  
\n
$$
= \neg(B \land \neg C) \land A
$$
 (inverse)  
\n
$$
= (\neg B \lor C) \land A
$$
 (De Morgan)  
\n
$$
= (\neg B \land A) \lor (C \land A)
$$
 (distributive)  
\n
$$
= E_2
$$

#### $E_1 = \neg(\neg A \land B \land \neg C \lor A \land B \land \neg C) \land A$  $E_2 = (\neg B \land A) \lor (A \land C)$

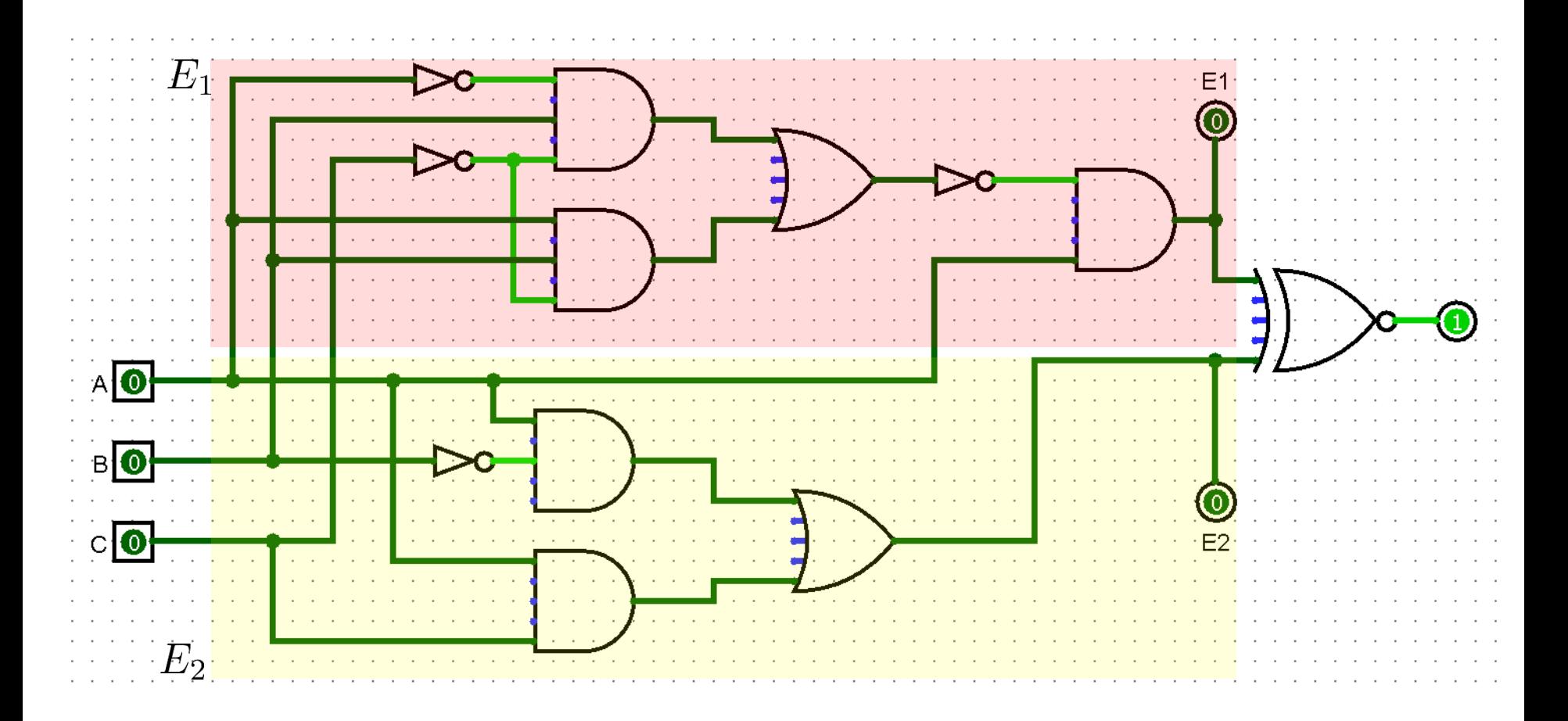

Si consideri la seguente espressione:

- $E_1 = (A\ NOR\ B) \wedge (C\vee \neg B)$
- 1. Si implementi il circuito corrispondente usando la sola porta NAND
- 2. Si mostri, con passaggi algebrici e confronto tra circuiti, che è equivalente a

 $E_2 = \neg A \wedge \neg B$ 

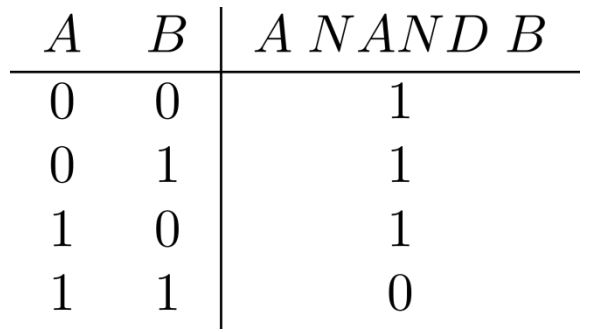

Come realizzare NOT, OR, NOR con la sola NAND?

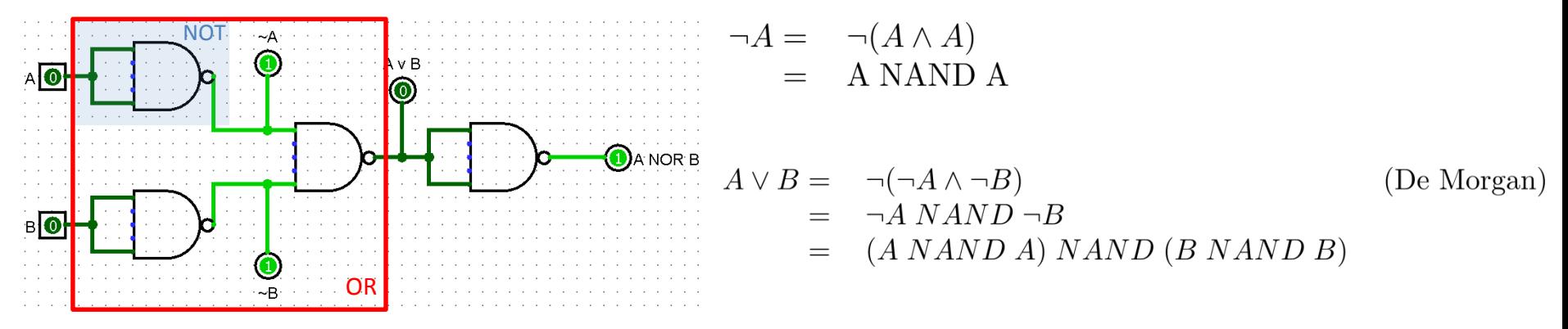

 $A\ NOR B =$  $\neg(A \vee B)$  $((A NAND A) NAND (B NAND B)) NAND ((A NAND A) NAND (B NAND B))$  $=$ 

#### E AND?

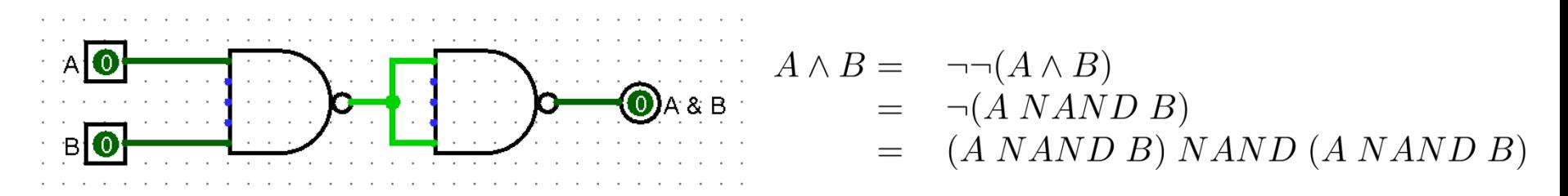

#### $E_1 = (A\ NOR\ B) \wedge (C\ \vee \neg B)$

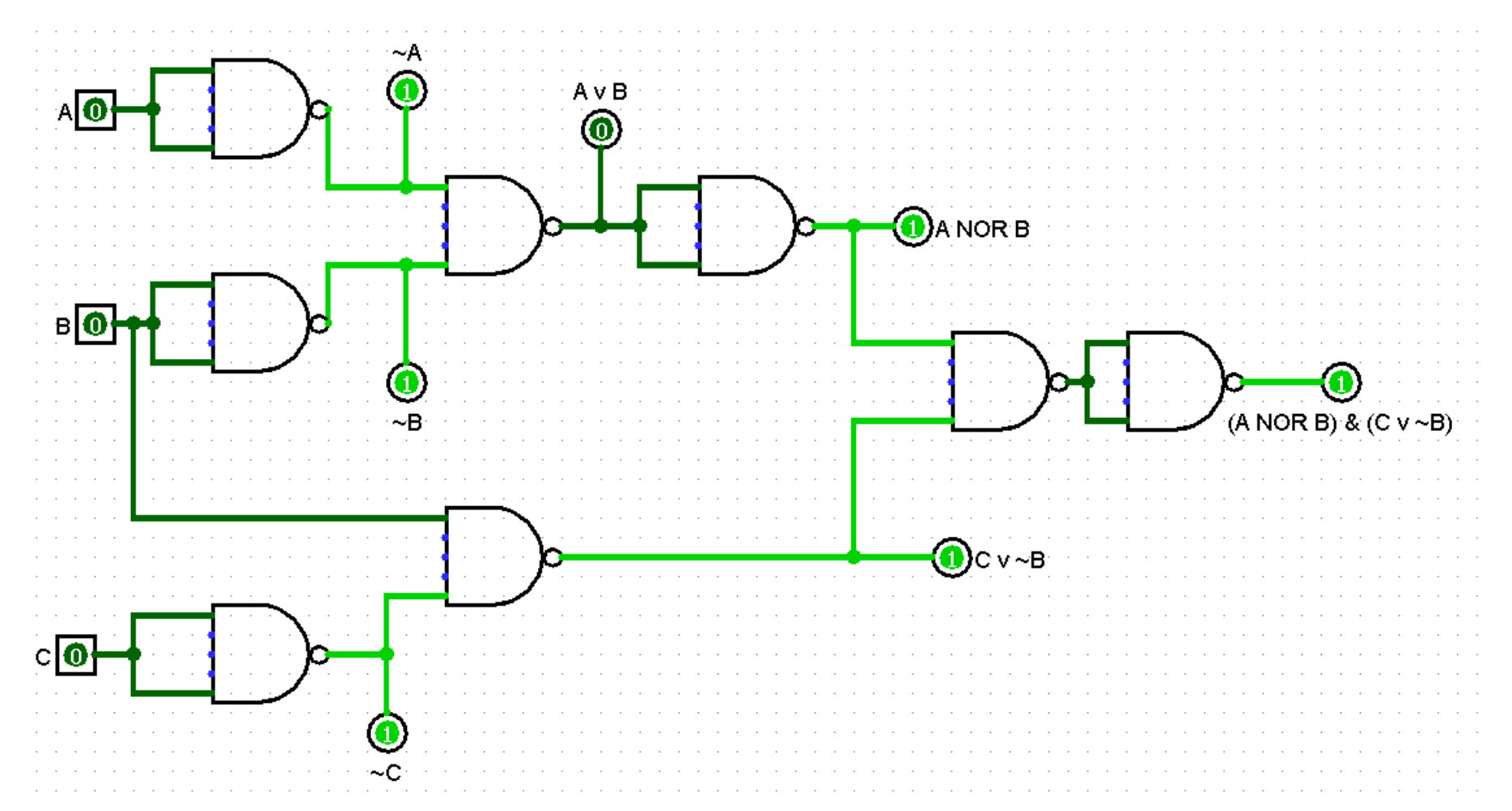

$$
E_1 = (A \ NOR \ B) \land (C \lor \neg B)
$$

$$
E_2 = \neg A \land \neg B
$$

$$
E_1 = (A \ NOR \ B) \land (C \lor \neg B)
$$
  
\n
$$
= \neg(A \lor B) \land (C \lor \neg B)
$$
  
\n
$$
= (\neg A \land \neg B) \land (C \lor \neg B)
$$
  
\n
$$
= (\neg A \land \neg B \land C) \lor (\neg A \land \neg B \land \neg B)
$$
  
\n
$$
= ((\neg A \land \neg B) \land C) \lor (\neg A \land (\neg B \land \neg B))
$$
  
\n
$$
= ((\neg A \land \neg B) \land C) \lor (\neg A \land (\neg B \land \neg B))
$$
  
\n
$$
= ((\neg A \land \neg B) \land C) \lor (\neg A \land \neg B)
$$
  
\n
$$
= \neg A \land \neg B
$$
  
\n
$$
= E_2
$$
  
\n(assorbimento)

Confronto con  $E_2 = \neg A \land \neg B$  utilizzando la porta XNOR

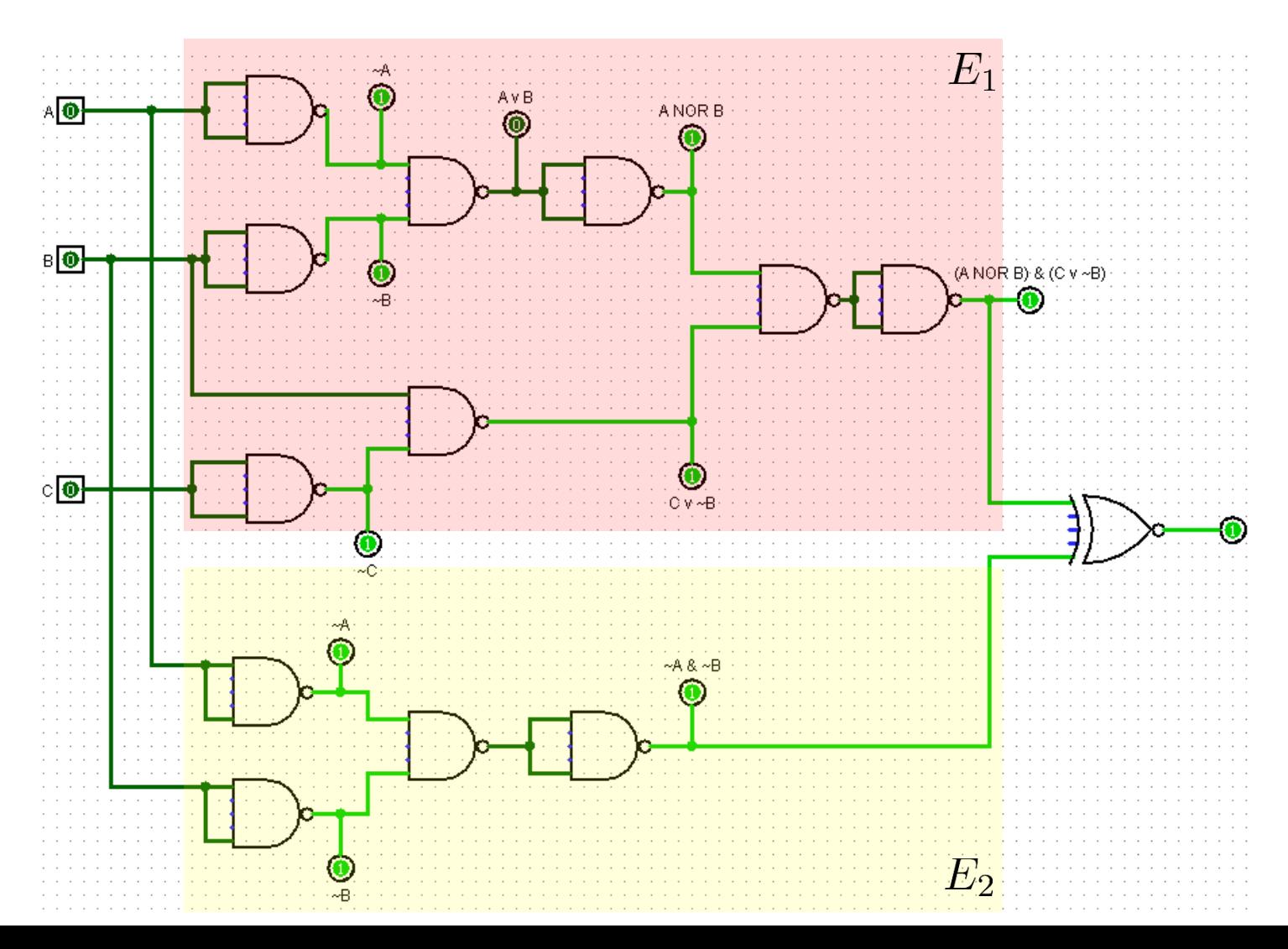